#### *Appendix 1 : List of the 587 species of the leaf dataset*

*Abelia × grandiflora Abies alba Abies balsamea Abies concolor Abies grandis Abies homolepis Abies koreana Abies lasiocarpa Abies nordmanniana Abies pinsapo Abies procera Abies veitchii Acer buergerianum Acer campestre Acer cappadocicum Acer carpinifolium Acer caudatum Acer circinatum Acer coriaceifolium Acer davidii Acer griseum Acer japonicum Acer macrophyllum Acer mandshuricum Acer monspessulanum Acer negundo Acer opalus Acer palmatum Acer pensylvanicum Acer platanoides Acer pseudoplatanus Acer rubrum Acer rufinerve Acer saccharinum Acer saccharum Acer sempervirens Acer tataricum Actinidia arguta Actinidia deliciosa Actinidia kolomikta Aesculus × carnea Aesculus chinensis Aesculus flava Aesculus glabra Aesculus hippocastanum Aesculus × mutabilis Aesculus × neglecta Aesculus parviflora Aesculus pavia Aesculus turbinata Ailanthus altissima Akebia quinata Alangium platanifolium Allamanda cathartica Alnus alnobetula Alnus cordata Alnus glutinosa Alnus incana Amelanchier laevis Amelanchier lamarckii Amelanchier ovalis Amelanchier ovalis Amelanchier spicata Amorpha fruticosa Anagyris foetida Andrographis paniculata Aralia elata Araucaria araucana Arbutus menziesii Arbutus unedo Argyrocytisus battandieri Aronia arbutifolia Aronia prunifolia Asparagus acutifolius Asparagus acutifolius Aucuba japonica* 

*Berberis anhweiensis Berberis aquifolium Berberis julianae Berberis thunbergii Berberis vulgaris Betula alba subsp. papyrifera Betula alleghaniensis Betula alnoides Betula costata Betula dahurica Betula ermanii Betula insignis Betula lenta Betula maximowicziana Betula nana Betula nigra Betula pendula Betula populifolia Betula utilis var. jacquemontii Bougainvillea glabra Bougainvillea spectabilis Broussonetia papyrifera Brunfelsia pauciflora Buddleja × weyeriana Buddleja davidii Buddleja globosa Buxus sempervirens Callicarpa dichotoma Calycanthus floridus Camellia sasanqua Campsis radicans Cananga odorata Caragana arborescens Carpenteria californica Carpinus betulus Carpinus caroliniana Carpinus japonica Carya illinoinensis Carya ovata Castanea sativa Catalpa bignonioides Catalpa ovata Ceanothus americanus Ceanothus × delilianus Cedrus deodara Cedrus libani Celtis australis Celtis occidentalis Centratherum punctatum Cephalanthus occidentalis Cephalaria leucantha Cephalaria leucantha Cephalotaxus sinensis Ceratonia siliqua Cercidiphyllum japonicum Cercis canadensis Cercis chinensis Cercis siliquastrum Chaenomeles japonica Chaenomeles sinensis Chaenomeles speciosa Chimonanthus praecox Chionanthus retusus Chionanthus virginicus Choisya ternata Cinnamomum camphora Cinnamomum tenuifolium Cistus albidus Cistus albidus Cistus creticus subsp. eriocephalus Cistus ladanifer Cistus laurifolius Cistus salviifolius* 

*Citrus × aurantium Citrus japonica Citrus limon Citrus trifoliata Clematis flammula Clematis montana Clematis vitalba Clematis viticella Clerodendrum trichotomum Clethra alnifolia Clinacanthus nutans Colutea arborescens Coris monspeliensis Cornus alba Cornus controversa Cornus florida Cornus kousa Cornus mas Cornus nuttallii Cornus sanguinea Cornus sericea Coronilla juncea Corylopsis spicata Corylus avellana Corylus colurna Corylus maxima Cotinus coggygria Cotoneaster floccosus Cotoneaster frigidus Cotoneaster horizontalis Cotoneaster integerrimus Cotoneaster multiflorus Crataegus × lavallei Crataegus laevigata Crataegus mollis Crataegus monogyna Crataegus nigra Crataegus pedicellata Crataegus pinnatifida Crataegus sanguinea Crataegus succulenta Crataemespilus grandiflora Cryptomeria japonica Cunninghamia lanceolata Cydonia oblonga Cytisus scoparius Danae racemosa Daphne mezereum Dasiphora fruticosa Davidia involucrata Decaisnea insignis Deutzia gracilis Deutzia hybrida Deutzia longifolia Deutzia scabra Dillenia suffruticosa Diospyros kaki Diospyros lotus Dipelta floribunda Dracaena reflexa Dracaena surculosa Duranta erecta Edgeworthia tomentosa Ehretia dicksonii Elaeagnus angustifolia Elaeagnus pungens Elaeagnus rhamnoides Elaeagnus × submacrophylla Elaeagnus umbellata Eleutherococcus sieboldianus Erica arborea Erica multiflora*

*Eucommia ulmoides Euonymus alatus Euonymus europaeus Euonymus fortunei Euonymus sachalinensis Euonymus verrucosus Euphorbia pulcherrima Excoecaria cochinchinensis Exochorda racemosa subsp. giraldii Fagus grandifolia Fagus orientalis Fagus sylvatica Fallopia aubertii Ficus benjamina Ficus carica Firmiana simplex Flemingia strobilifera Forsythia × intermedia Frangula alnus Fraxinus excelsior Fraxinus latifolia Fraxinus ornus Fraxinus paxiana Fumana ericifolia Fumana laevipes Fumana thymifolia Fumana viridis Gaultheria procumbens Ginkgo biloba Gleditsia triacanthos Globularia alypum Graptophyllum pictum Gymnocladus dioica Halesia carolina Halesia tetraptera var. monticola Halimodendron halodendron Hamamelis × intermedia Hamamelis virginiana Hedera helix Helianthemum hirtum Helichrysum stoechas Heptacodium miconioides Hibiscus rosa-sinensis Hibiscus syriacus Holodiscus discolor Hovenia dulcis Humulus lupulus Hydrangea arborescens Hydrangea macrophylla Hydrangea paniculata Hydrangea petiolaris Hydrangea quercifolia Hypericum androsaemum Ilex aquifolium Ilex macrocarpa Indigofera tinctoria Ixora javanica Jasminum nudiflorum Juglans nigra Juglans regia Juniperus communis Juniperus phoenicea Justicia gendarussa Kalopanax septemlobus Kerria japonica Koelreuteria paniculata Kolkwitzia amabilis Laburnum alpinum Laburnum anagyroides Lagerstroemia indica Lagunaria patersonia Lantana camara* 

*Lavandula angustifolia Lavandula latifolia Lavandula stoechas Lawsonia inermis Ledum palustre Ligustrum lucidum Ligustrum ovalifolium Liquidambar orientalis Liquidambar styraciflua Liriodendron chinense Liriodendron tulipifera Lonicera acuminata Lonicera caprifolium Lonicera × heckrottii Lonicera implexa Lonicera involucrata Lonicera ligustrina var. pileata Lonicera maackii Lonicera nigra Lonicera × purpusii Lonicera tatarica Lonicera xylosteum Loropetalum chinense Lycium barbatum Machilus nanmu Maclura pomifera Magnolia acuminata Magnolia denudata Magnolia figo Magnolia grandiflora Magnolia kobus Magnolia liliiflora Magnolia obovata Magnolia sieboldii Magnolia × soulangeana Magnolia stellata Magnolia tripetala Magnolia × wiesneri Mahonia bealei Malus domestica Malus floribunda Malus × purpurea Malus sargentii Malus sylvestris Malus toringo Malus toringoides Malus trilobata Malvaviscus arboreus Manihot esculenta Melastoma malabathricum Mentha × piperita Mespilus germanica Metasequoia glyptostroboides Morus alba Morus nigra Murraya paniculata Mussaenda erythrophylla Mussaenda philippica Nerium oleander Nothofagus antarctica Nyssa sylvatica Olea europaea Ononis minutissima Orthosiphon aristatus Osmanthus × burkwoodii Osmanthus fragrans Ostrya carpinifolia Ostrya virginiana Oxydendrum arboreum Paeonia × suffruticosa Parrotia persica Parrotiopsis jacquemontiana Parthenocissus inserta* 

*Parthenocissus quinquefolia Parthenocissus tricuspidata Passiflora caerulea Paulownia tomentosa Persicaria minor Petteria ramentacea Phellodendron amurense Philadelphus coronarius Phillyrea angustifolia Photinia × fraseri Photinia davidiana Phyllanthus myrtifolius Phyllostachys edulis Physocarpus opulifolius Phytolacca dioica Picea abies Picea asperata Picea breweriana Picea engelmannii Pieris floribunda Pinus nigra Piper sarmentosum Pistacia lentiscus Pittosporum tobira Platanus hispanica Platanus orientalis Plumbago auriculata Podocarpus macrophyllus Polyscias balfouriana Populus alba Populus balsamifera Populus × canescens Populus deltoides subsp. monilifera Populus nigra Populus simonii Populus tremula Prunus armeniaca Prunus avium Prunus cerasifera Prunus cerasus Prunus davidiana Prunus domestica Prunus dulcis Prunus fenzliana Prunus incana Prunus incisa Prunus laurocerasus Prunus lusitanica Prunus maackii Prunus mahaleb Prunus mume Prunus padus Prunus persica Prunus sargentii Prunus serotina Prunus serrula Prunus serrulata Prunus sibirica Prunus spinosa Prunus subhirtella Prunus triloba Pseudotsuga menziesii Ptelea trifoliata Pterocarya pterocarpa Pterocarya stenoptera Pterostyrax corymbosus Punica granatum Pyracantha coccinea Pyrus betulifolia Pyrus calleryana Pyrus communis Pyrus pyraster Pyrus pyrifolia* 

*Pyrus salicifolia Quercus acuminata Quercus alba Quercus canariensis Quercus castaneifolia Quercus cerris Quercus coccifera Quercus coccinea Quercus dentata Quercus frainetto Quercus × hispanica Quercus ilex Quercus ilicifolia Quercus imbricaria Quercus libani Quercus macranthera Quercus macrocarpa Quercus marilandica Quercus palustris Quercus petraea Quercus phellos Quercus pontica Quercus pubescens Quercus pyrenaica Quercus robur Quercus rubra Quercus shumardii Quercus suber Quercus velutina Rauvolfia serpentina Rhamnus alaternus Rhamnus cathartica Rhamnus imeretina Rhamnus saxatilis Rhodomyrtus tomentosa Rhodotypos scandens Rhus coriaria Rhus typhina Ribes alpinum Ribes aureum Ribes rubrum Ribes sanguineum Ribes uva -crispa Ricinus communis Robinia hispida Robinia luxurians Robinia pseudoacacia Robinia viscosa Rosa canina Rosa spinosissima Rosmarinus officinalis Rubia peregrina Rubus idaeus Rubus vestitus Ruta angustifolia Salix alba Salix aurita Salix babylonica Salix caprea Salix cinerea Salix fragilis Salix irrorata Salix purpurea Salix viminalis Sambucus nigra Sambucus racemosa Sassafras albidum Sauropus androgynus Schinus molle Sciadopitys verticillata Sedum anopetalum Sedum sediforme Sequoia sempervirens Shepherdia argentea Skimmia japonica Smilax aspera* 

*Sorbaria sorbifolia Sorbus alnifolia Sorbus aria Sorbus aucuparia Sorbus domestica Sorbus intermedia Sorbus torminalis Spartium junceum Spiraea × billardii Spiraea × vanhouttei Spiraea japonica Spiraea salicifolia Spiraea thunbergii Stachyurus praecox Staehelina dubia Staphylea pinnata Stewartia pseudocamellia Strobilanthes crispa Styphnolobium japonicum Styrax japonicus Symphoricarpos albus Symphoricarpos orbiculatus Syringa josikaea Syringa komarowii Syringa vulgaris Tabernaemontana divaricata Taxodium distichum Taxus baccata Tetracera scandens Tetradium daniellii Thuja occidentalis Thuja plicata Thujopsis dolabrata Thymus vulgaris Tibouchina urvilleana Tilia americana Tilia cordata Tilia dasystyla Tilia × euchlora Tilia × europaea Tilia mongolica Tilia platyphyllos Tilia tomentosa Tipuana tipu Toona sinensis Tsuga canadensis Tsuga heterophylla Ulmus glabra Ulmus laevis Ulmus minor Ulmus parvifolia Ulmus pumila Vaccinium myrtillus Vaccinium vitis -idaea Viburnum × bodnantense Viburnum × burkwoodii Viburnum davidii Viburnum farreri Viburnum lantana Viburnum lantanoides Viburnum lentago Viburnum odoratissimum var. awabuki Viburnum opulus Viburnum rhytidophyllum Viburnum tinus Vinca minor Viscum album Vitex agnus -castus Vitis coignetiae Vitis vinifera Weigela florida Wisteria sinensis*

*Appendix 2: Comparative analysis of leaf area measurement methods considering the number of species and leaves used for the validation process, the automation level of the method (level 1: image processing requires user adjustments, level 2: image processing is automated but only for one file, level 3: image processing is automated on multiple files with a batch process), the measured features (A, P, L, W, C, S referred respectively to Area, Perimeter, Length, Width, Circularity and Solidity) and whether or not the software was free. Availability/Reproducibility was set to "No" when methodology was incompletely described, complete algorithm not given or software no longer available.*

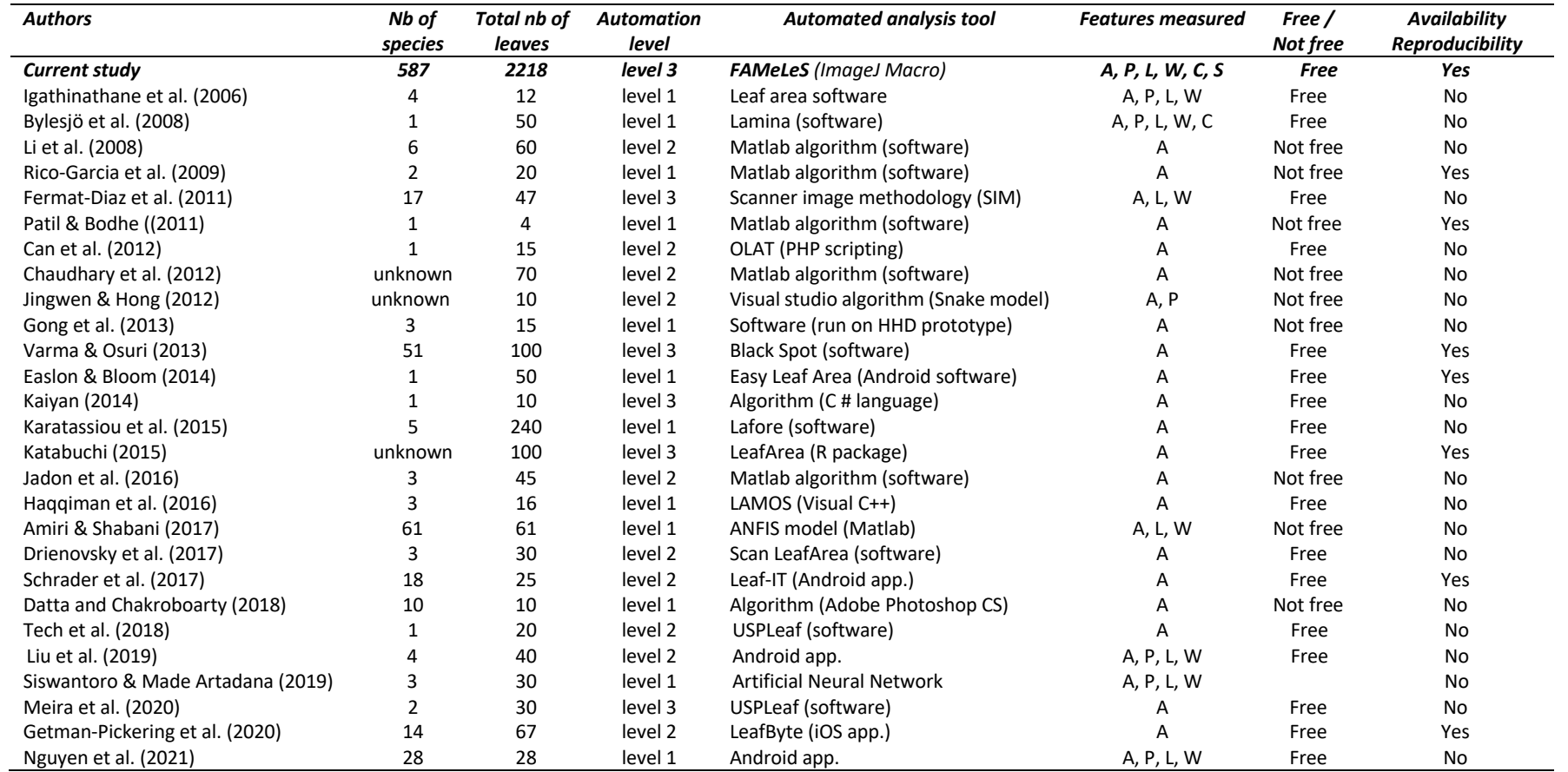

#### **Reference list:**

- Amiri, M. J., & Shabani, A. (2017). Application of an Adaptive Neural-Based Fuzzy Inference System Model for Predicting Leaf Area. *Communications in Soil Science and Plant Analysis*, *48*(14), 1669–1683. https://doi.org/10.1080/00103624.2017.1373801
- Bylesjö, M., Segura, V., Soolanayakanahally, R. Y., Rae, A. M., Trygg, J., Gustafsson, P., Jansson, S., & Street, N. R. (2008). LAMINA: A tool for rapid quantification of leaf size and shape parameters. *BMC Plant Biology*, *8*(1), 82. https://doi.org/10.1186/1471-2229-8-82
- Can, M., Gursoy, O., Akcesme, B., & Akcesme, F. B. (2012). Leaf Area Assessment By Image Analysis. *Southeast Europe Journal of Soft Computing*, *1*(2), Article 2. https://doi.org/10.21533/scjournal.v1i2.54
- Chaudhary, P., Godara, S., N. Cheeran, A., & K. Chaudhari, A. (2012). Fast and Accurate Method for Leaf Area Measurement. *International Journal of Computer Applications*, *49*(9), 22–25. https://doi.org/10.5120/7655-0757
- Datta, U., & Chakroboarty, K. (2018). Fast and accurate method for estimation of leaf area index by image processing system: An innovative concept. *The Pharma Innovation Journal*, *7*(8), 401–404.
- Drienovsky, R., Nicolin, A. L., Rujescu, C., & Sala, F. (2017). Scan LeafArea A software application used in the determination of the foliar surface of plants. Research Journal of Agricultural Science, 49(4), 10.
- Easlon, H. M., & Bloom, A. J. (2014). Easy Leaf Area: Automated digital image analysis for rapid and accurate measurement of leaf area. *Applications in Plant Sciences*, *2*(7), 1400033. https://doi.org/10.3732/apps.1400033
- Femat-Diaz, A., Vargas-Vazquez, D., Huerta-Manzanilla, E., Rico-Garcia, E., & Herrera-Ruiz, G. (2011). Scanner image methodology (SIM) to measure dimensions of leaves for agronomical applications. *African Journal of Biotechnology*, *10*(10), 1840–1847.
- Getman-Pickering, Z. L., Campbell, A., Aflitto, N., Grele, A., Davis, J. K., & Ugine, T. A. (2020). LeafByte: A mobile application that measures leaf area and herbivory quickly and accurately. *Methods in Ecology and Evolution*, *11*(2), 215–221. https://doi.org/10.1111/2041-210X.13340
- Gong, A., Wu, X., Qiu, Z., & He, Y. (2013). A handheld device for leaf area measurement. *Computers and Electronics in Agriculture*, *98*, 74–80. https://doi.org/10.1016/j.compag.2013.07.013
- Haqqiman Radzali, M., Ashikin Mohamad Kamal, N., & Mat Diah, N. (2016). Measuring Leaf Area using Otsu Segmentation Method (LAMOS). *Indian Journal of Science and Technology*, *9*(48). https://doi.org/10.17485/ijst/2016/v9i48/109307
- Igathinathane, C., Prakash, V. S. S., Padma, U., Babu, G. R., & Womac, A. R. (2006). Interactive computer software development for leaf area measurement. *Computers and Electronics in Agriculture*, *51*(1– 2), 1–16. https://doi.org/10.1016/j.compag.2005.10.003
- Jadon, M., Agarwal, R., & Singh, R. (2016). An easy method for leaf area estimation based on digital images. 2016 International Conference on Computational Techniques in Information and Communication *Technologies (ICCTICT)*, 307–310. https://doi.org/10.1109/ICCTICT.2016.7514598
- Jingwen, W., & Hong, L. (2012). Measurement and analysis of plant leaf area based on image processing. *2012 International Symposium on Information Technologies in Medicine and Education*, 1070–1074. https://doi.org/10.1109/ITiME.2012.6291485
- Kaiyan, L., Junhui, W., Jie, C., & Huiping, S. (2014). Measurement of Plant Leaf Area Based on Computer Vision. *2014 Sixth International Conference on Measuring Technology and Mechatronics Automation*, 401–405. https://doi.org/10.1109/ICMTMA.2014.99
- Karatassiou, M., Ragkos, A., Markidis, P., & Stavrou, T. (2015). A Comparative Study of Methods for the Estimation of the Leaf Area in Forage Species. *Proceedings of The7th International Conferenceon Information and Communication Technologies in Agriculture*, 326–332.
- Katabuchi, M. (2015). LeafArea: An R package for rapid digital image analysis of leaf area. *Ecological Research*, *30*(6), 1073–1077. https://doi.org/10.1007/s11284-015-1307-x
- Li, Z., Ji, C., & Liu, J. (2008). Leaf area calculating based on digital. *Computer And Computing Technologies In Agriculture*, *259*, 1427–1433.
- Liu, H., Ma, X., Tao, M., Deng, R., Bangura, K., Deng, X., Liu, C., & Qi, L. (2019). A Plant Leaf Geometric Parameter Measurement System Based on the Android Platform. *Sensors*, *19*(8), 1872. https://doi.org/10.3390/s19081872
- Meira, L. A., Pereira, L. E. T., Santos, M. E. R., & Tech, A. R. B. (2020). USPLeaf: Automatic leaf area determination using a computer vision system. *Revista Ciência Agronômica*, *51*(4), 2–10. https://doi.org/10.5935/1806-6690.20200073
- Nguyen, C.-N., Thach, D.-K., Phan, Q.-T., & Nguyen, C.-N. (2021). Vision-Based Measurement of Leaf Dimensions and Area Using a Smartphone. In S. Choudhury, R. Gowri, B. Sena Paul, & D.-T. Do (Eds.), *Intelligent Communication, Control and Devices* (Vol. 1341, pp. 277–290). Springer Singapore. https://doi.org/10.1007/978-981-16-1510-8\_28
- Patil, S. B., & Bodhe, S. K. (2011). Betel Leaf Area Measurement Using Image Processing. *International Journal on Computer Science and Engineering*, *3*(7), 5.
- Rico-García, E., Hernández-Hernández, F., & Soto-Zarazúa, G. M. (2009). Two new Methods for the Estimation of Leaf Area using Digital Photography. *Int. J. Agric. Biol.*, *11*(4), 4.
- Schrader, J., Pillar, G., & Kreft, H. (2017). Leaf-IT: An Android application for measuring leaf area. *Ecology and Evolution*, *7*(22), 9731–9738. https://doi.org/10.1002/ece3.3485
- Siswantoro, J., & Made Artadana, I. B. (2019). Image Based Leaf Area Measurement Method Using Artificial Neural Network. *2019 International Conference of Artificial Intelligence and Information Technology (ICAIIT)*, 288–292. https://doi.org/10.1109/ICAIIT.2019.8834500
- Tech, A. R. B., Silva, A. L. C. da, Meira, L. A., Oliveira, M. E. de, & Pereira, L. E. T. (2018). Methods of image acquisition and software development for leaf area measurements in pastures. *Computers and Electronics in Agriculture*, *153*, 278–284. https://doi.org/10.1016/j.compag.2018.08.025
- Varma, V., & Osuri, A. M. (2013). Black Spot: A platform for automated and rapid estimation of leaf area from scanned images. *Plant Ecology*, *214*(12), 1529–1534. https://doi.org/10.1007/s11258-013- 0273-z

*Appendix 3 : Examples of spectral reflectance of leaf, shadow and background in red, green and blue channels of RGB images. On the left, there's a peak corresponding to pixels with low reflectance values, representing leaves. On the right, there's another peak with pixels having high reflectance values, indicating the white background (and potentially bright areas of the leaves). In the intermediate zone, there's a mix of pixels from shadows and certain parts of the leaves*

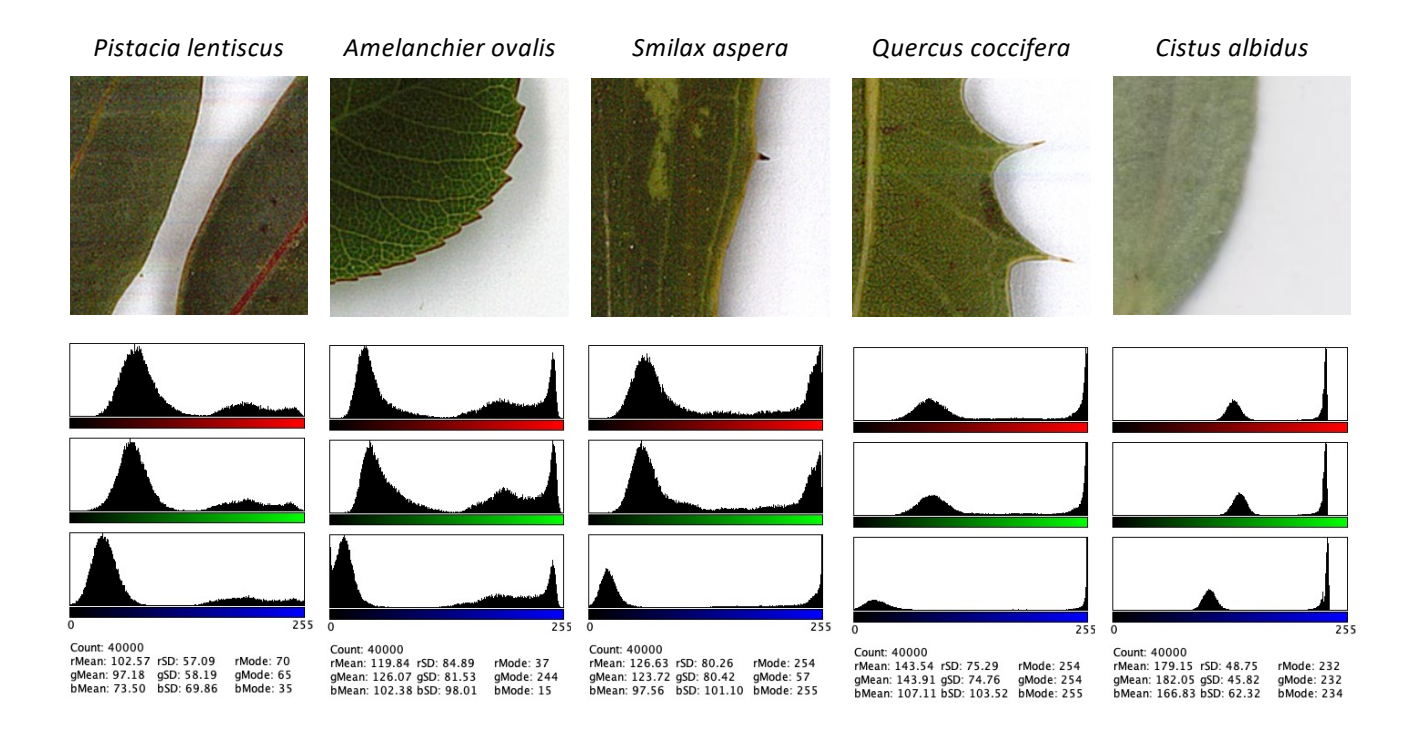

## *Appendix 4: Step by step procedure to use the macro Fameles*

**Step 1**: install the freeware Fiji<sup>©</sup> (or ImageJ<sup>©</sup>): https://imagej.net/software/fiji/downloads

**Step 2**: install the "*ResultsToExcel*" plugin (https://imagej.net/User:ResultsToExcel) or go to Fiji menu: Help->Update->"Manage Update sites" and select *ResultsToExcel*). This step is optional if you don't want to save your data in an excel file format.

**Step 3**: Create on the computer the following four folders to store input pictures (an image file can contain one or multiple leaves) and to save the output files generated by the macro (one leaf, one output file):

- 01 Input files: copy the RGB files to process into this folder
- 02 Thumbnails: in this folder, each leaf will be saved as an individual file, even if there are multiple leaves in the original image.
- 03 Leaf area: here will be saved the files of the final output of the thresholding: black leaves on a white background
- 04 Leaf perimeter: here will be saved the files of the outline of the leaves (each numbered from the top to the bottom of the image, with a continuous numbered across files)

**Step 4:** Download the latest version of the macro: (https://doi.org/10.6084/m9.figshare.22354405)

**Step 5**: open Fiji© (or ImageJ©) and install the macro (Menu *Plugins->Macro->Install*). An alternate method is edit the macro from Fiji (*Plugins -> Macro -> Edit*) and run. Depending on the version of Fiji, an update (menu *Help -> Update ImageJ -> Daily build*) will be needed to have *Composite ROIs* option in *Analyze Particles* plugin.

**Step 6**: When the macro starts, select sequentially (i.e., in the right order) each of the three folders when prompted. The macro will run and automatically fill the folders with the corresponding files. An Excel file will be automatically generated on the desktop at the end of the process, with the default filename "Rename me after writing is done". Data are stored in pixel units. The Count, Label, Area, Perim., Circ., Length, Width and Solidity column headings corresponds respectively to the number attributed to the leaf (a unique number for each leaf, starting from the upper leaf of the first file and ending with the lower leaf of the last file), the file name, leaf area, perimeter, circularity, length, width and solidity.

The circularity index determines how the leaf shape is similar to a circle (Yahiaoui et al. 2012). This index varies between 0 (elongated shapes) and 1 (a circle).

$$
C = \frac{4\pi \times \text{Area}}{\text{Perimeter}^2}
$$

The solidity index proposed by Wu et al. (2006) is the ratio between the leaf area and the convex hull of the leaf shape. It measures how well the leaf area fits a convex shape and can be considered as a proxy of margin undulation.

$$
S = \frac{\text{Area}}{\text{Convex Hull}}
$$

The scale can be calculated later or implemented in the script if needed (*Analyze -> Set Scale*). However, we highly recommend storing data in pixels to have a backup of raw data since scale can differ depending on the way it was calculated (from scanner resolution or with a known scanned surface area).

For those who want to check each stage of the processing or may need to troubleshoot, it's possible to optionally save the intermediate files created during the image processing. This can be done without requiring additional skills. In that case, two additional folders must be created to store the intermediate files:

- 01a Bandpass files: the files saved in this folder are obtained from the RGB input files after a bandpass filter was applied that creates a halo effect around the leaves to remove light shadows
- 01b Contrasted files: here will be saved the files combining the mask and the bandpass files to produce a contrasted picture

To allow intermediate savings, edit the script (Menu *Plugins->Macro->Edit*) and remove the symbols /// in front of the corresponding lines before launching the process.

# **Reference in Appendix 4:**

- Yahiaoui, I., Mzoughi, O., & Boujemaa, N. (2012). Leaf Shape Descriptor for Tree Species Identification. *2012 IEEE International Conference on Multimedia and Expo*, 254–259. https://doi.org/10.1109/ICME.2012.130
- Wu, Q., Zhou, C., & Wang, C. (2006). Feature Extraction and Automatic Recognition of Plant Leaf Using Artificial Neural Network. *Advances in Artificial Intelligence*, *3*, 5–12.

## *Appendix 5:*

Spearman correlations between foliar traits values and measurement errors (mean percentage of error between estimated and manually measured values). The larger the circle, the stronger the correlation.  $n = 2218$ .

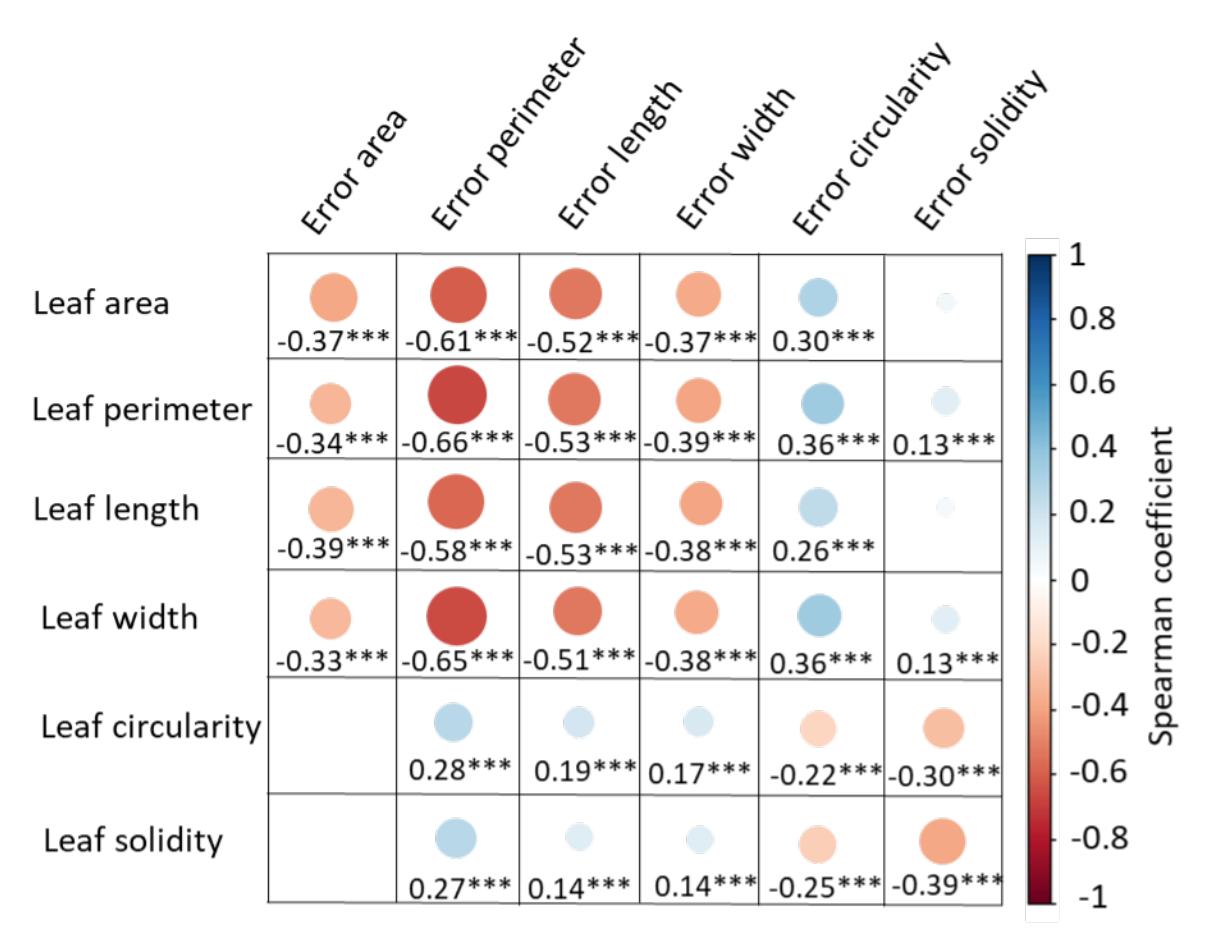